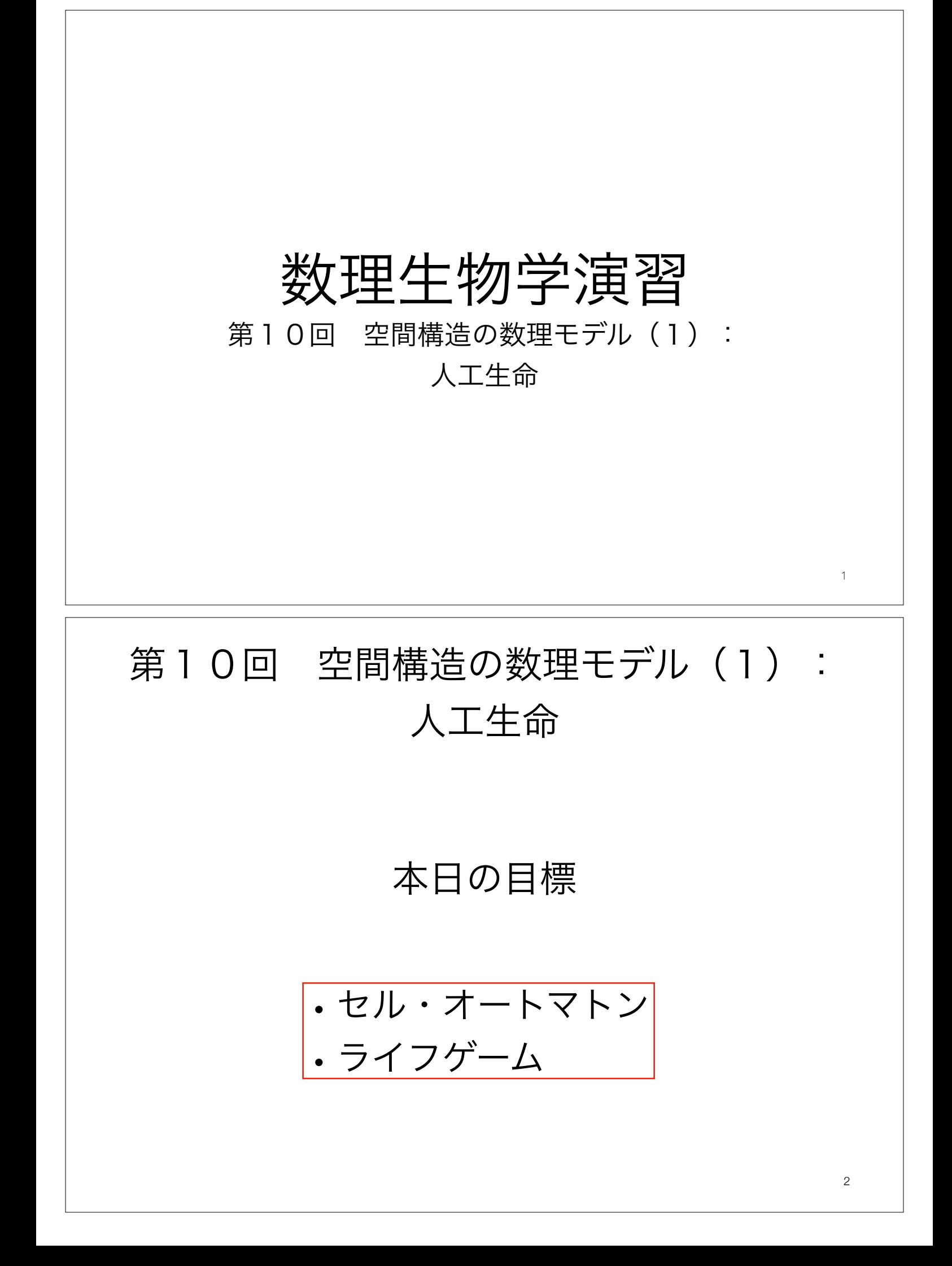

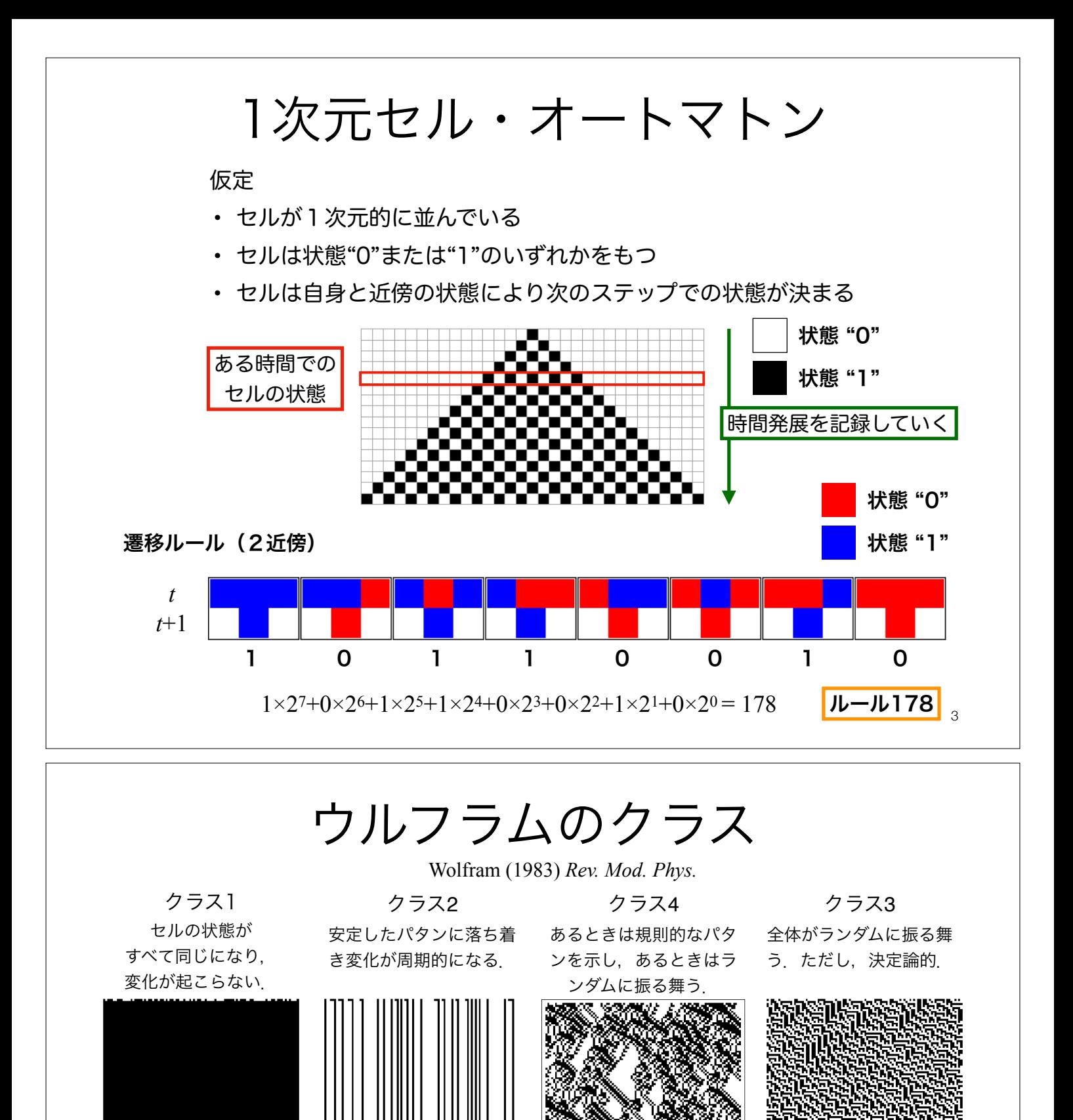

平衡点 リミットサイクル 複雑系 カオス クラス4で"複雑さ"が最大になる

生命現象はここにあるのかも?

秩序 安定

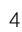

無秩序 不安定

ライフゲーム Conway's Game of Life

仮定

- 各セルは状態"生"と"死"をもつ
- 誕生,生存,死亡のプロセスを経て,"生"と"死"の状態を更新する
- 8近傍のセルの状態により次の状態がきまる
- 遷移ルールは誕生,維持,過疎,過密の4つ

2次元のセル・オートマトンの特殊な場合. かなり色々なパタンが観察できる.

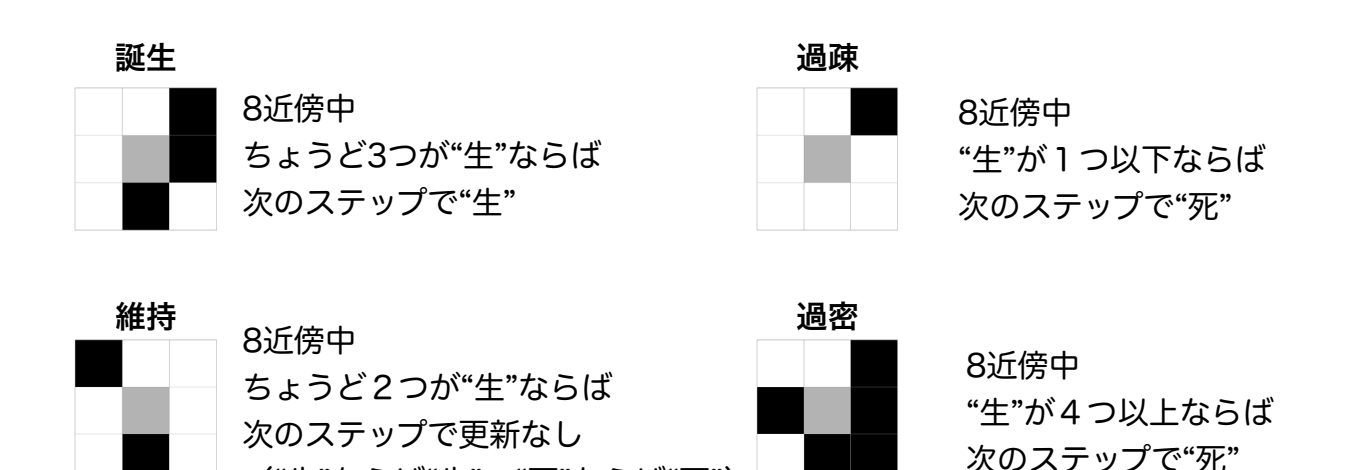

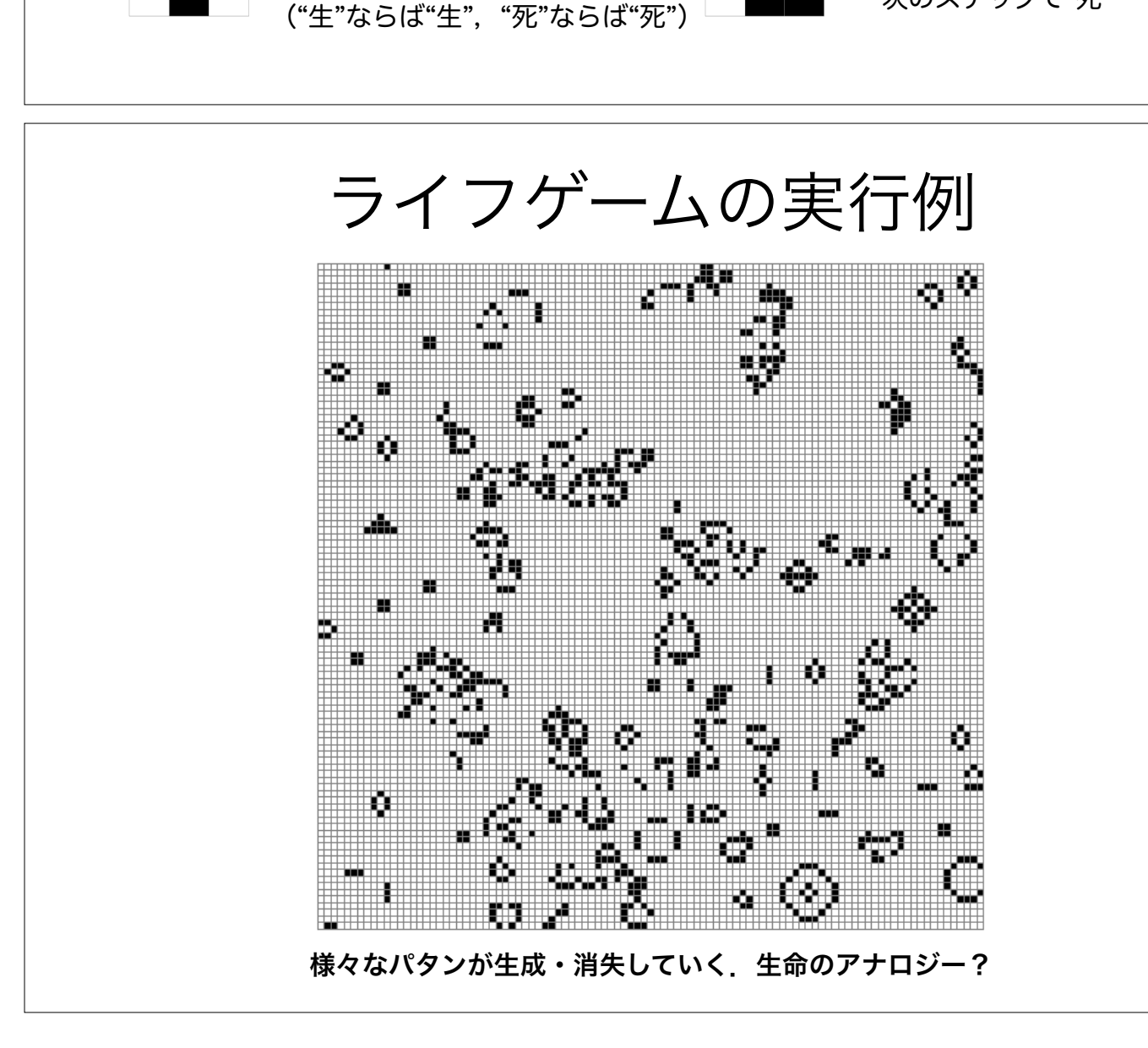

5

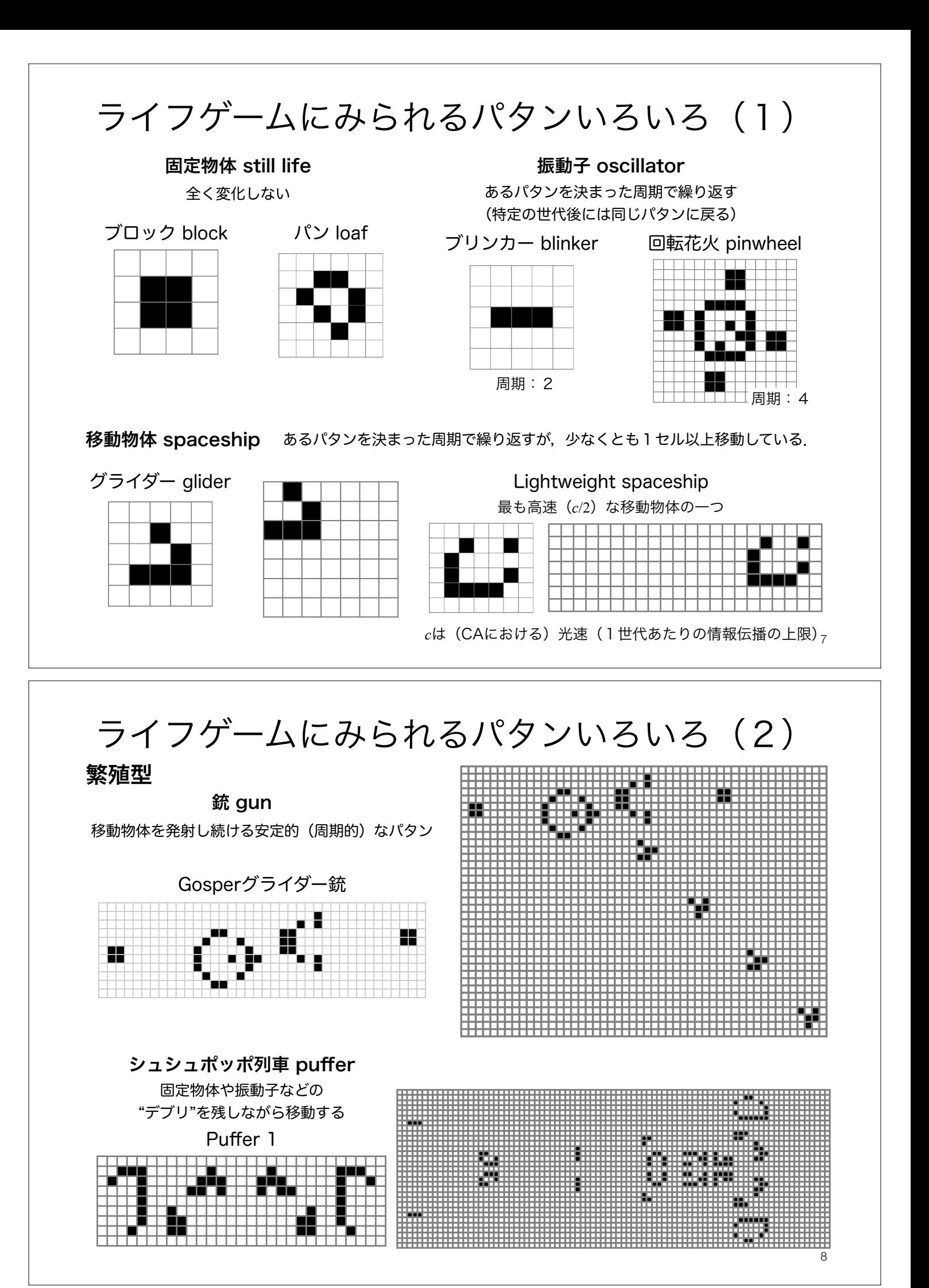

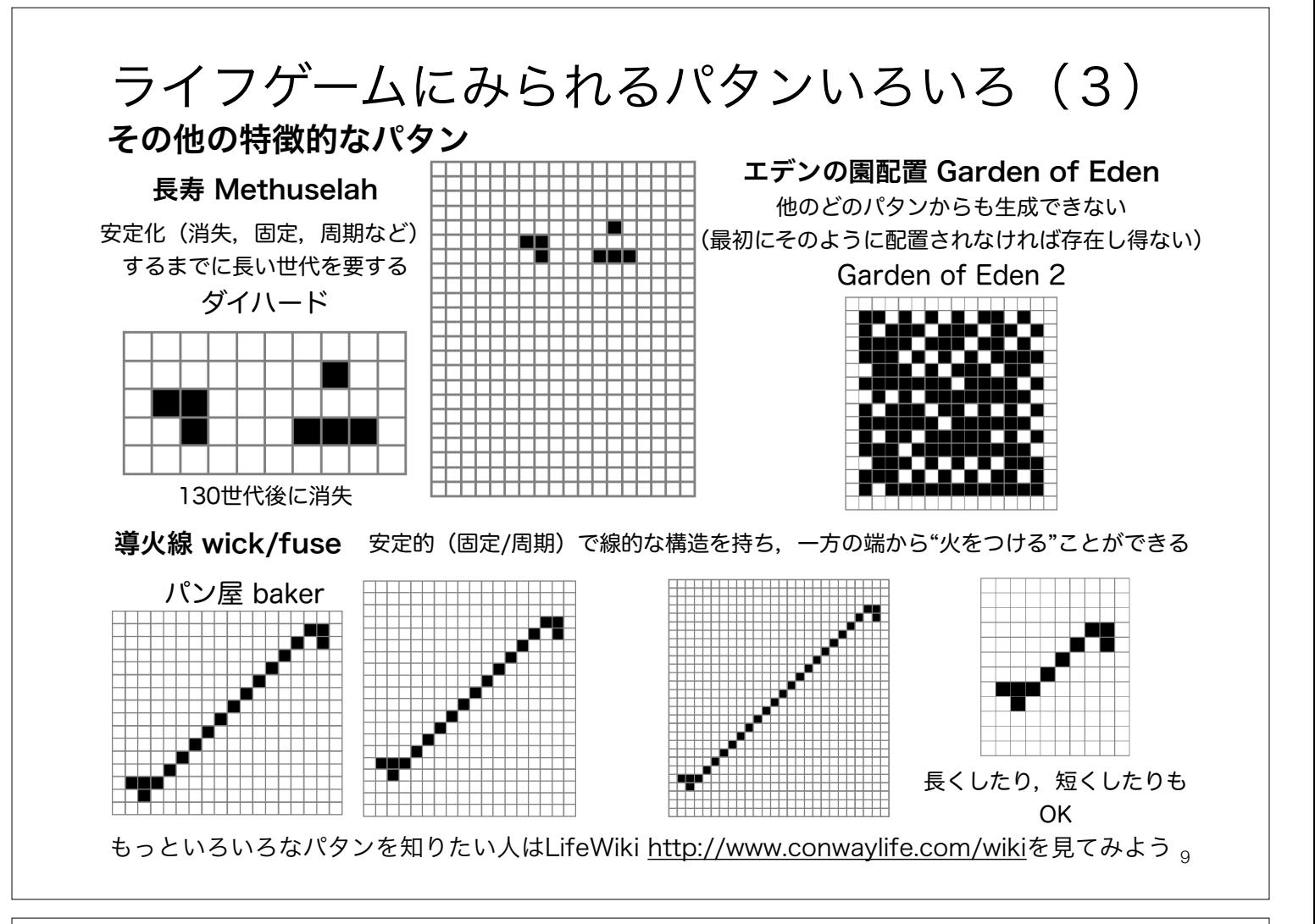

セルオートマトンと自己複製

### 複製子 replicatorが備えるであろう性質 フォン・ノイマンの万能組立機

- 設計図のしての側面:次世代に受け渡し可能な自身の組み立て方を示したデータ
- 組立機としての側面:設計図に基づき次世代を組み立てることができるアルゴリズム

### Conway's Game of Lifeにみられる自己複製(?)

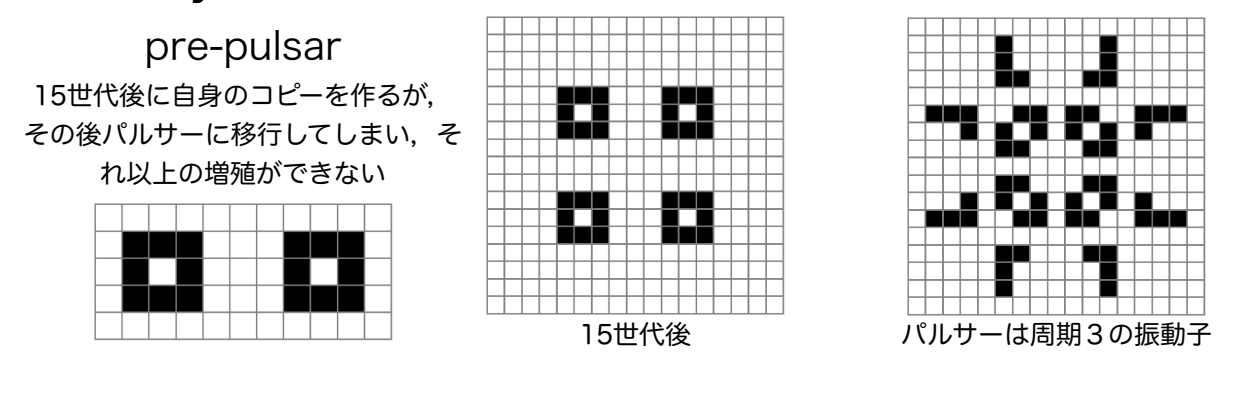

#### 線形伝播子 linear propagator

2013年に見つかったConway's Game of Life上で (おそらく)初の広義の自己増殖するパタン. 狭義には自己増殖は2つ以上の自身のコピーを生成するものを指すが,このパタンは自身のコピーを一つ だけ残す.Pufferの仲間.14826990セル×14826908セルとめちゃくちゃでかいので可視化が難しい. http://www.conwaylife.com/wiki/Linear\_propagator

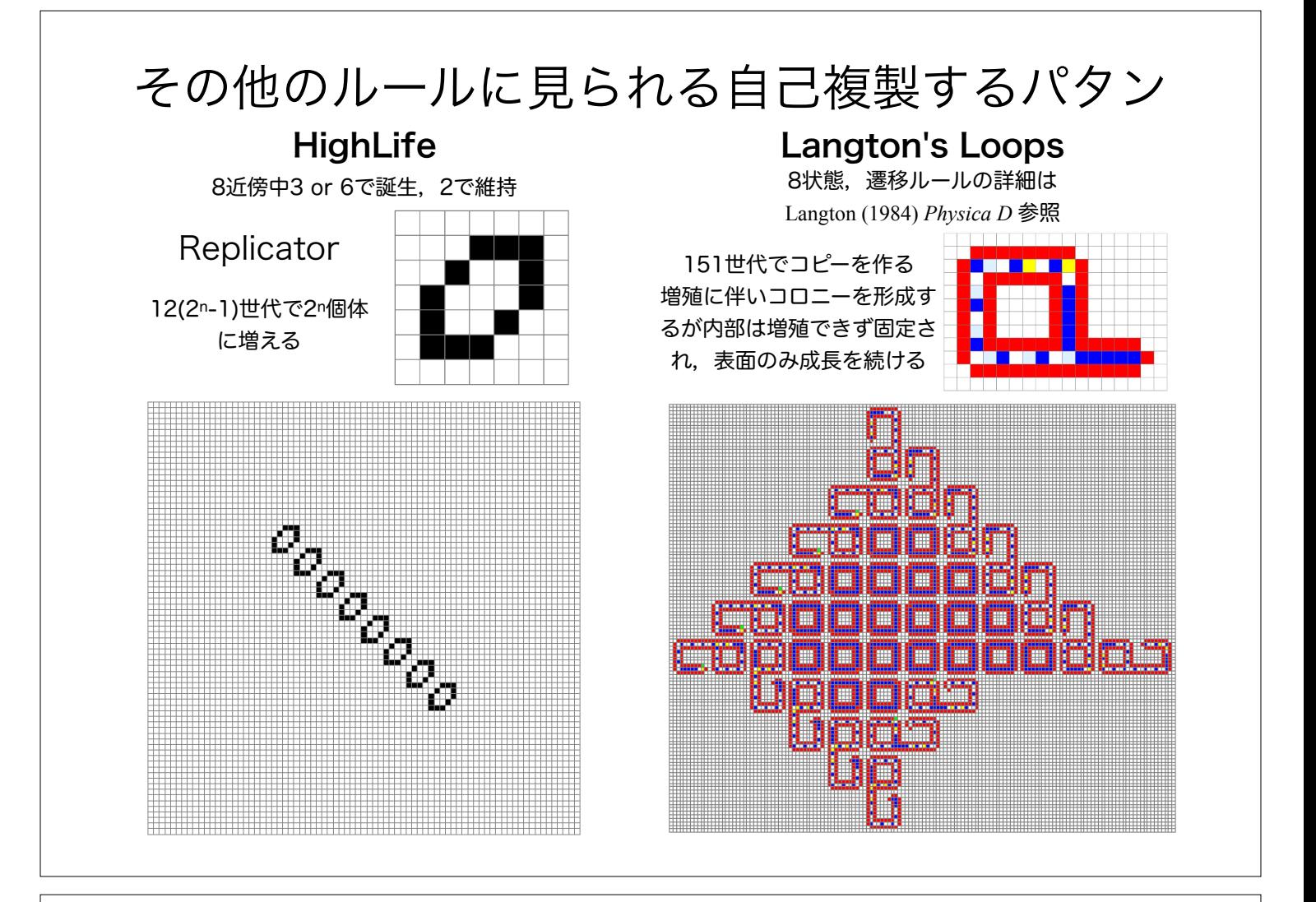

# 実際にプログラムを組んでみよう!

## NumPyでの行列計算の復習 (1):第7回から一部抜粋

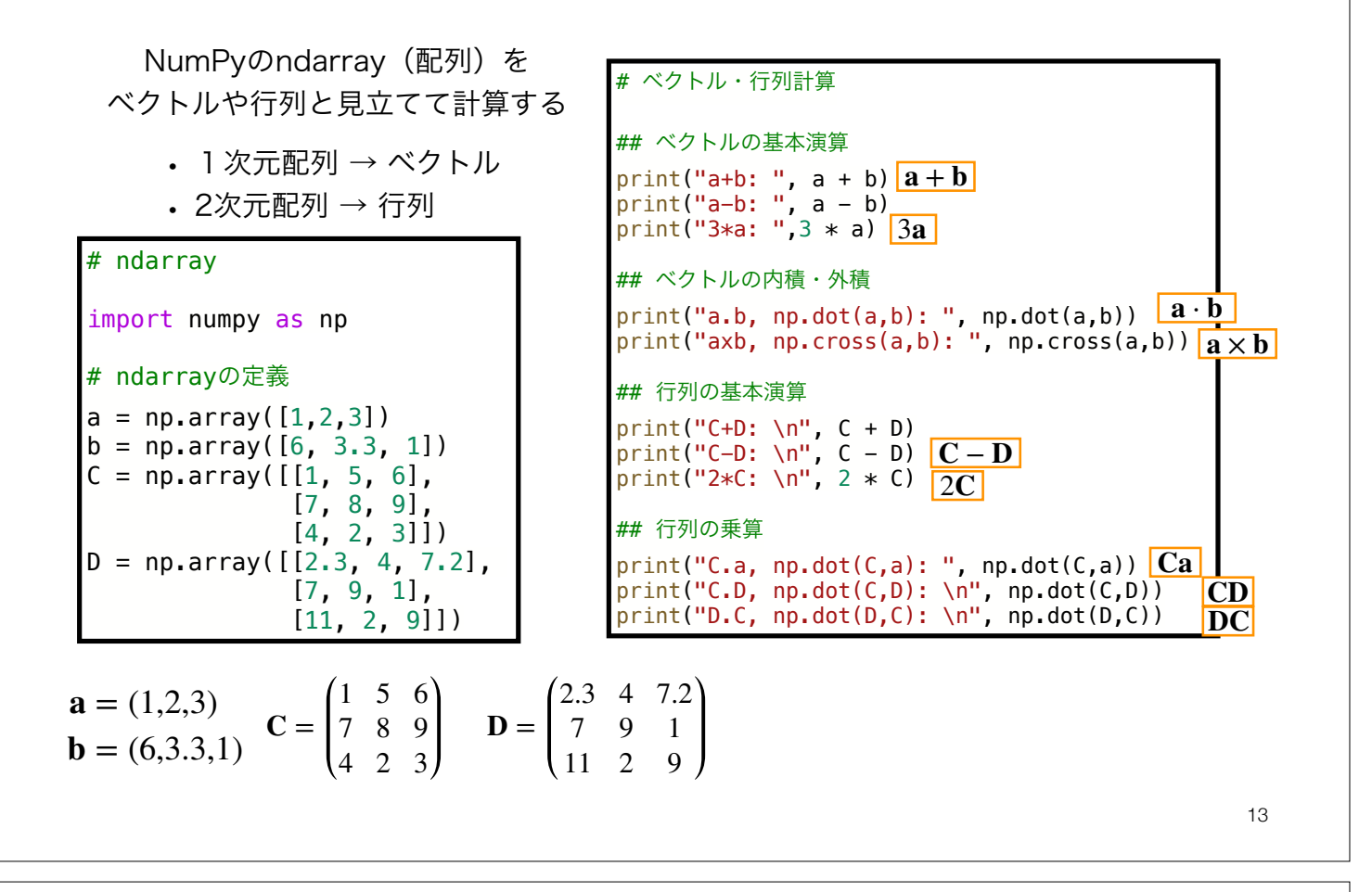

NumPyでの行列計算の復習 (2):第7回から一部抜粋

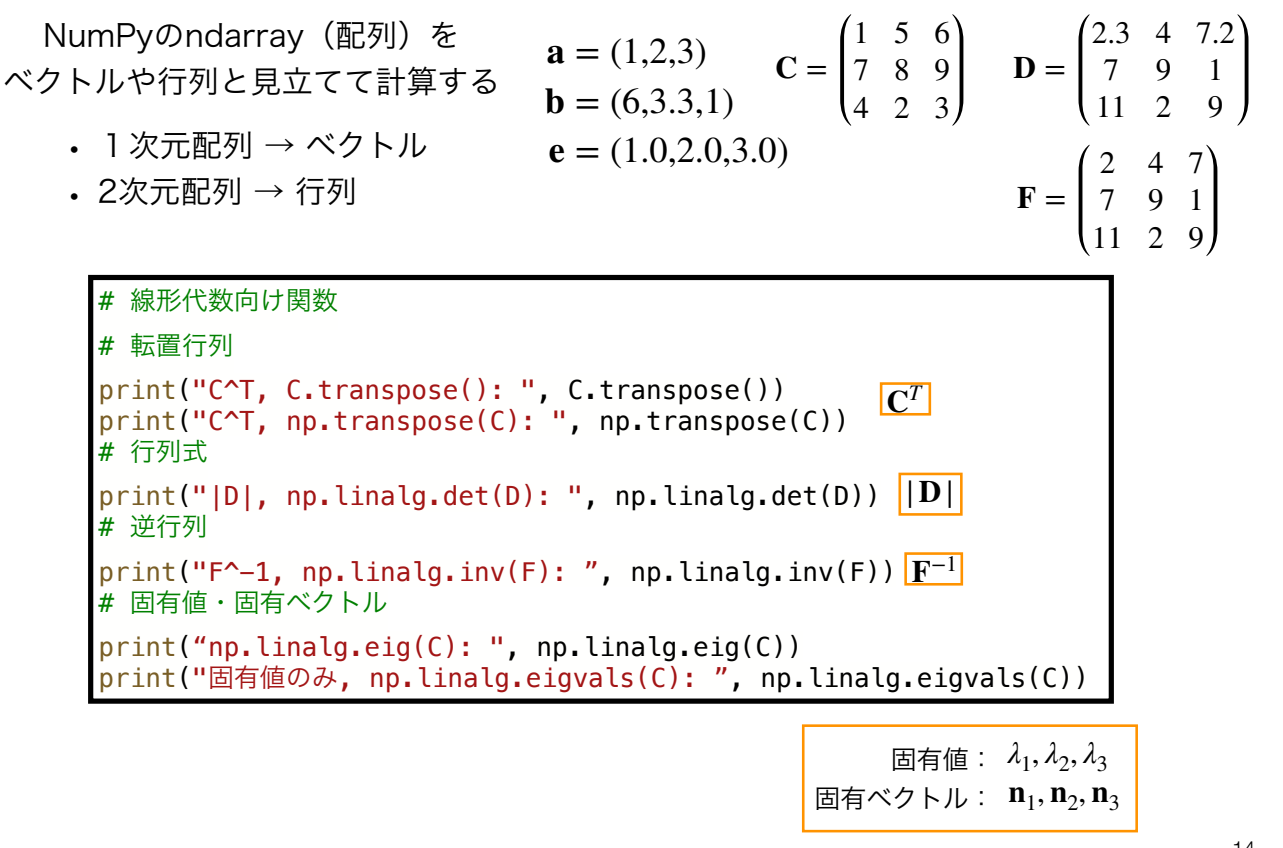

14

## NumPyの配列操作:インデックス,スライス(1)

インデックスやスライスをもちいて要素や配列の集まりへのアクセスができる のはリストと同様だが,より高機能なアクセスが可能

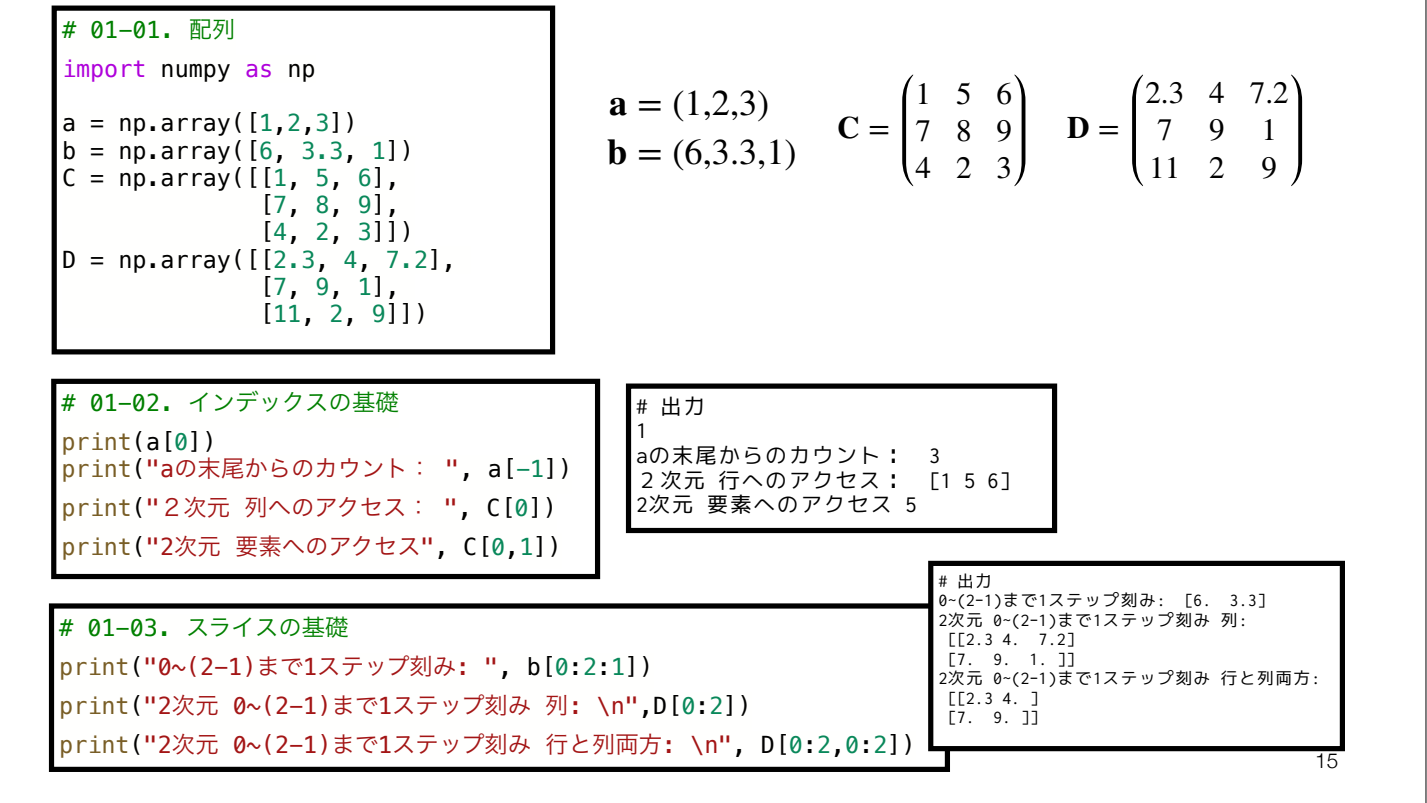

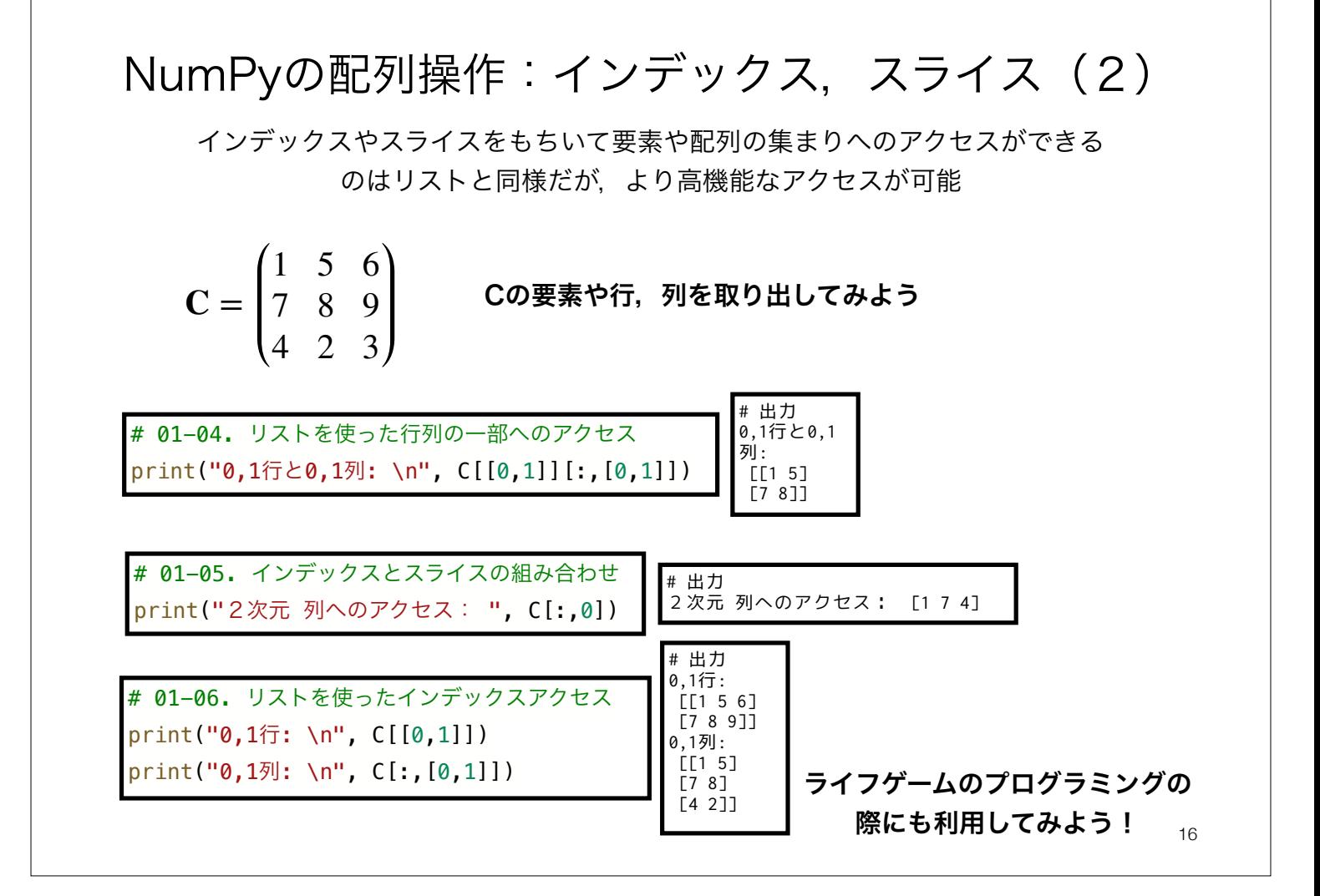

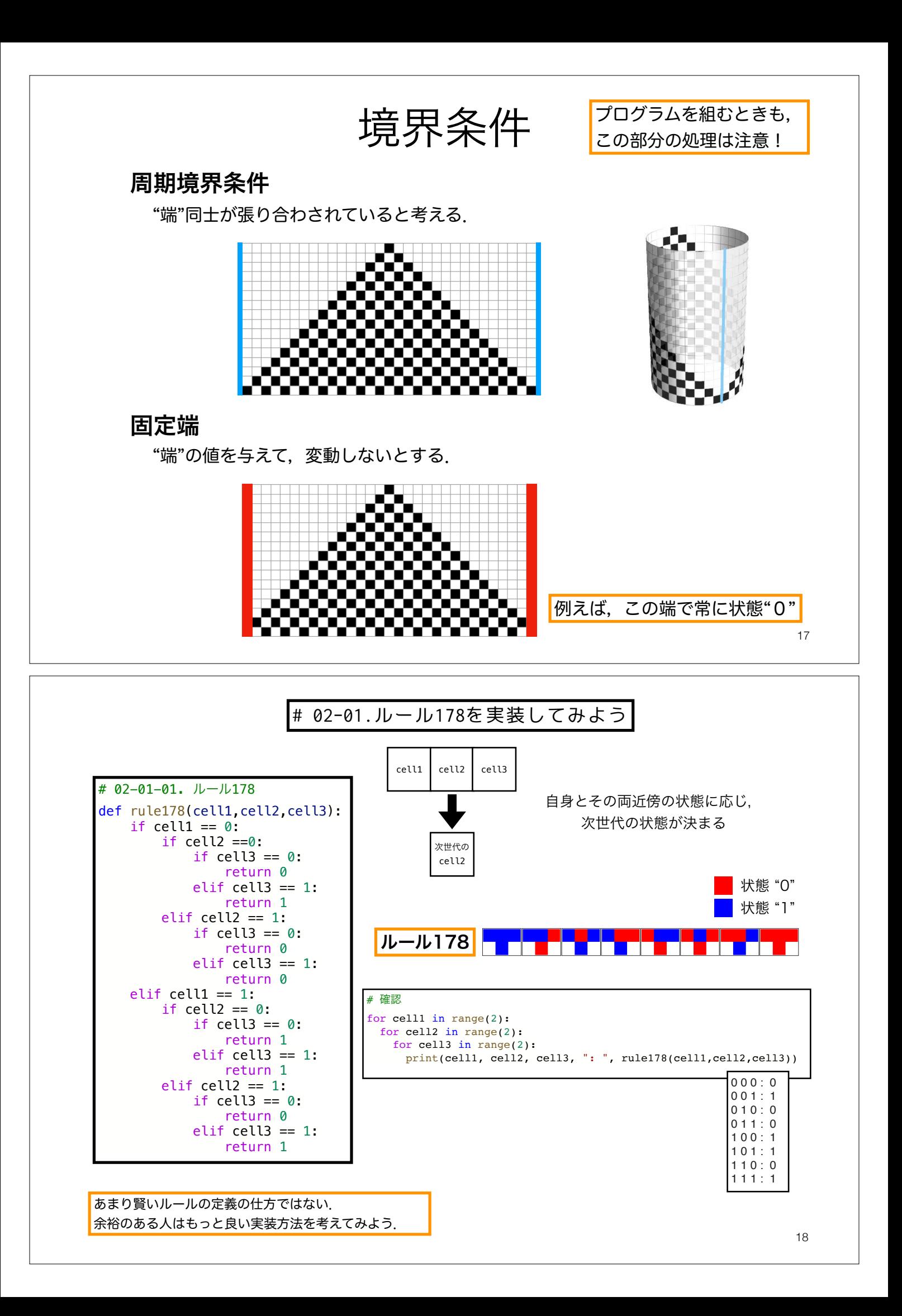

![](_page_9_Figure_0.jpeg)

![](_page_9_Figure_1.jpeg)

![](_page_10_Figure_0.jpeg)

• データの可視化

![](_page_11_Figure_0.jpeg)

## ライフゲーム 作成方針の例(1): 遷移ルールの定義

擬似的なコードを提示しているので,参考にして自分でプログラムを組もう.

# 03-01. ライフゲーム遷移ルール def 遷移ルール(3x3の配列(注目するセルとその8近傍)): 近傍の"生"(1)のセルの数を計算する (np.sumを使ってみよう) 近傍の"生"のセルがちょうど2つならば: 次世代の(中心の)セルの状態は更新なし (2ではなく)近傍の"生"のセルがちょうど3つならば: 次世代の(中心の)セルの状態は"生" それ以外の場合(過疎,過密): 次世代の(中心の)セルの状態は"死" return 次世代の(中心の)セルの状態

どうやって場の全体から部分的な3x3の配列を取ってくるか? → インデックス, スライスを活用

ここに挙げているのはあくまで一例. 自分がやりやすい方法で実装してOK.

25

ライフゲーム 作成方針の例 (2):実行部分

![](_page_12_Picture_272.jpeg)

![](_page_13_Figure_0.jpeg)

![](_page_13_Figure_1.jpeg)

28

![](_page_14_Figure_0.jpeg)

![](_page_14_Picture_173.jpeg)

もっといろいろなパタンを知りたい人はLifeWiki <u>http://www.conwaylife.com/wiki</u>を見てみよう<sub>30</sub>

 [0, 0, 0, 0, 0, 1, 0, 0, 0, 0, 0, 0, 0, 0, 0, 0], [0, 0, 0, 0, 1, 0, 0, 0, 0, 0, 0, 0, 0, 0, 0, 0], [0, 0, 0, 1, 0, 0, 0, 0, 0, 0, 0, 0, 0, 0, 0, 0], [1, 1, 1, 0, 0, 0, 0, 0, 0, 0, 0, 0, 0, 0, 0, 0], [0, 1, 0, 0, 0, 0, 0, 0, 0, 0, 0, 0, 0, 0, 0, 0]

], dtype=int)

![](_page_15_Figure_0.jpeg)

ファイル名は[回数,01~15]\_[難易度,ノーマル nかハード h].ipynb.例.10\_nh.ipynb з1 課題をノートブック (.ipynbファイル) にまとめて, Moodleにて提出すること

![](_page_15_Figure_2.jpeg)